## **SECONDARY SCHOOL ANNUAL EXAMINATIONS 2004**

Educational Assessment Unit – Education Division

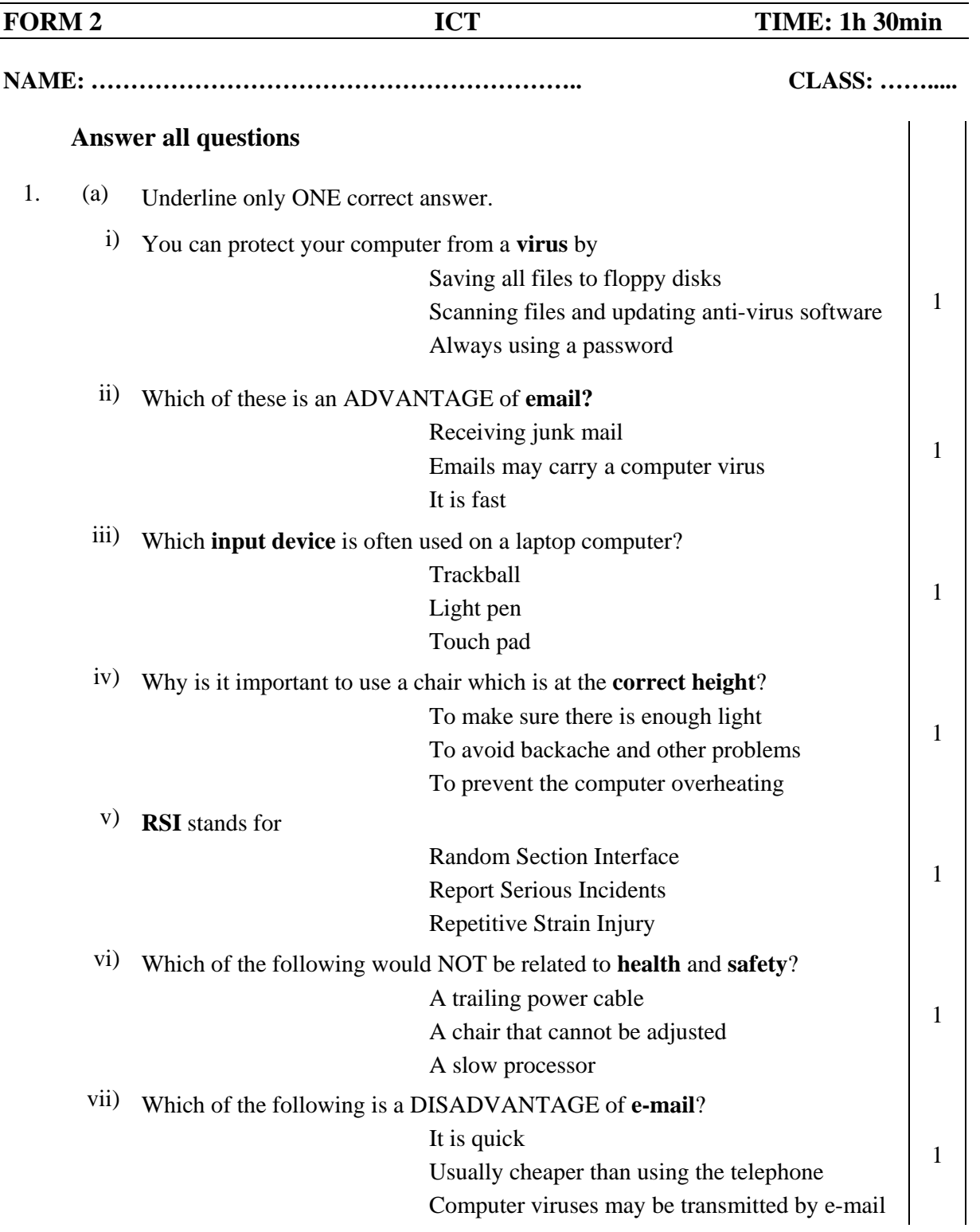

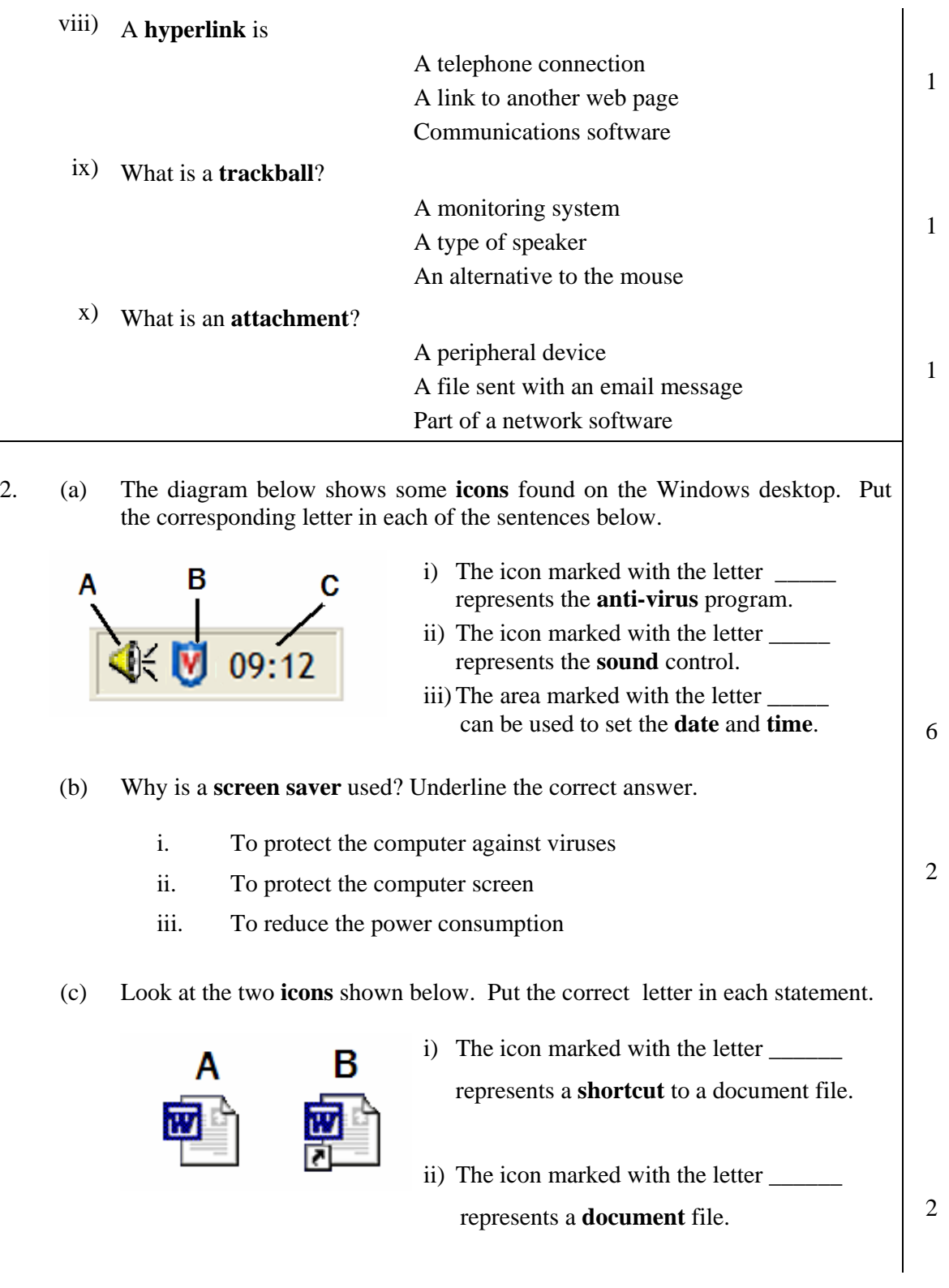

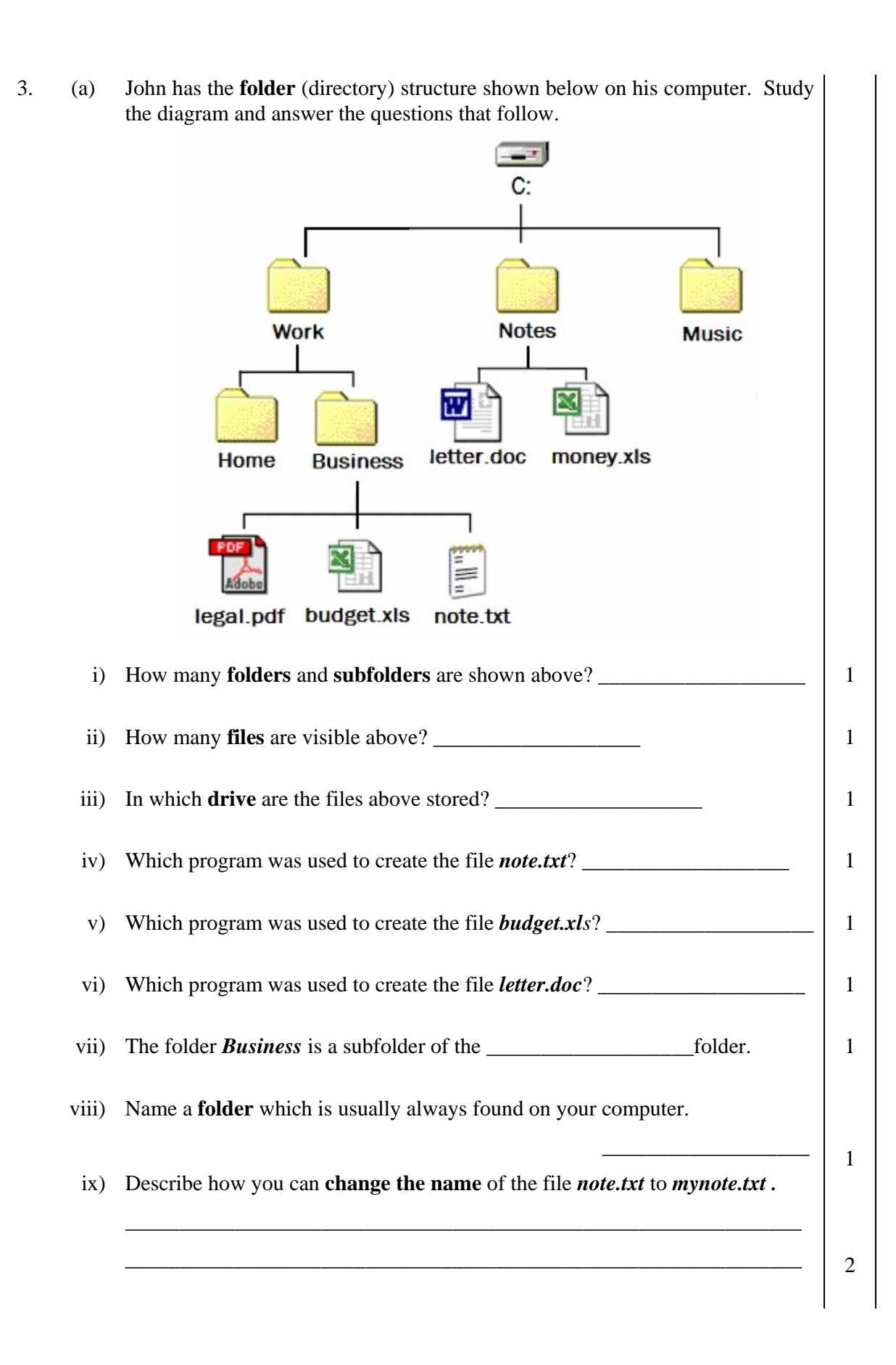

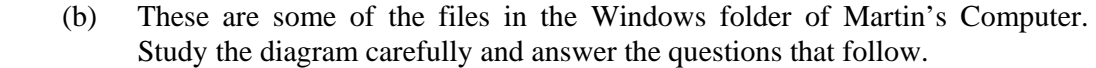

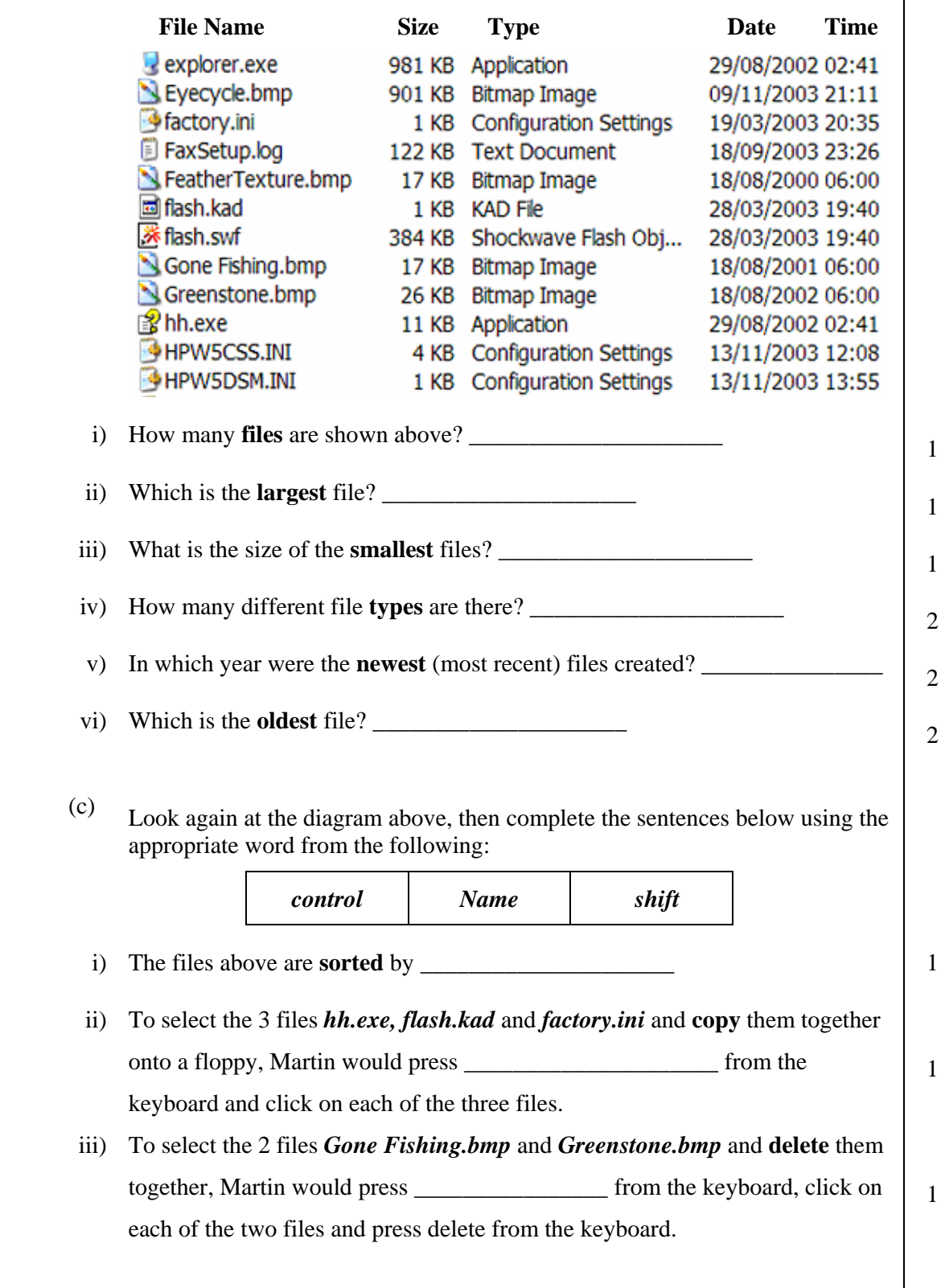

 $\overline{\phantom{a}}$ 

- 4. This question is about Internet and e-mail.
	- (a) Marija is using the **View** on the menu bar (shown on the right) of her browser.

Answer the following questions by making use of the following words:

*F11* 

## *click on the Standard Buttons Standard Buttons*

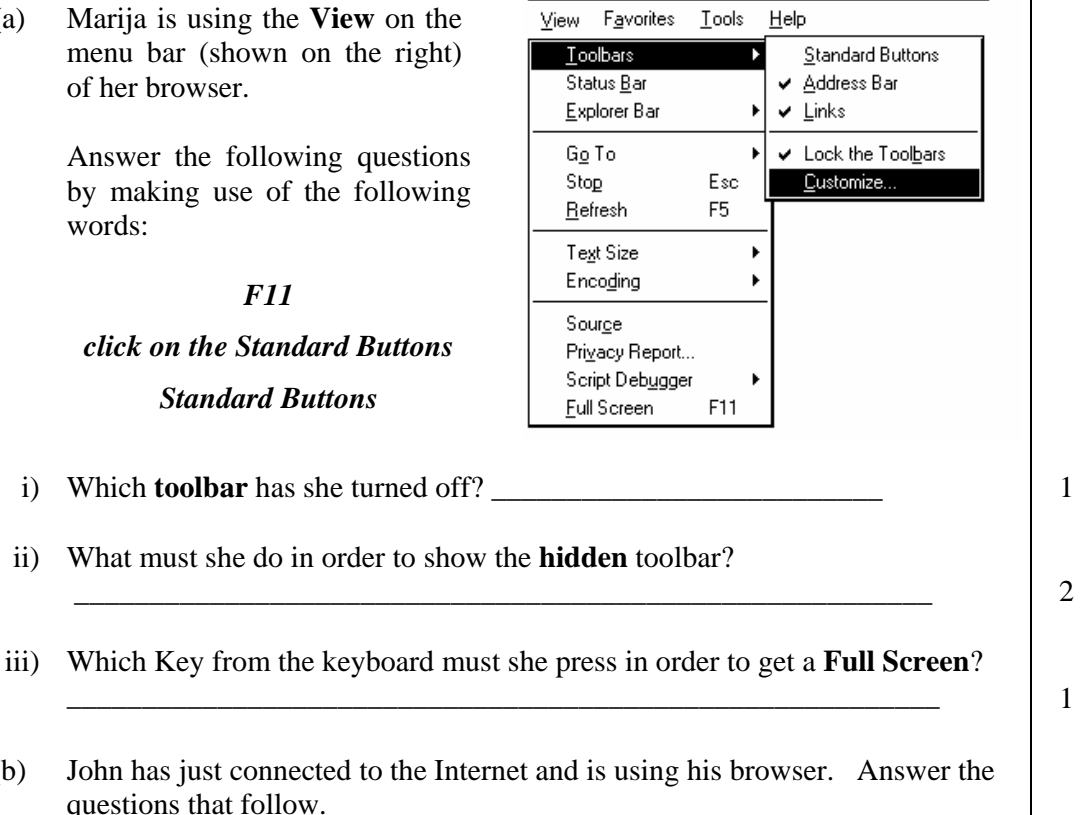

(b) John has just connected to the Internet and questions that follow.  $\widehat{\rightarrow}$  $\sqrt{2}$  $\curvearrowright$ 

۰

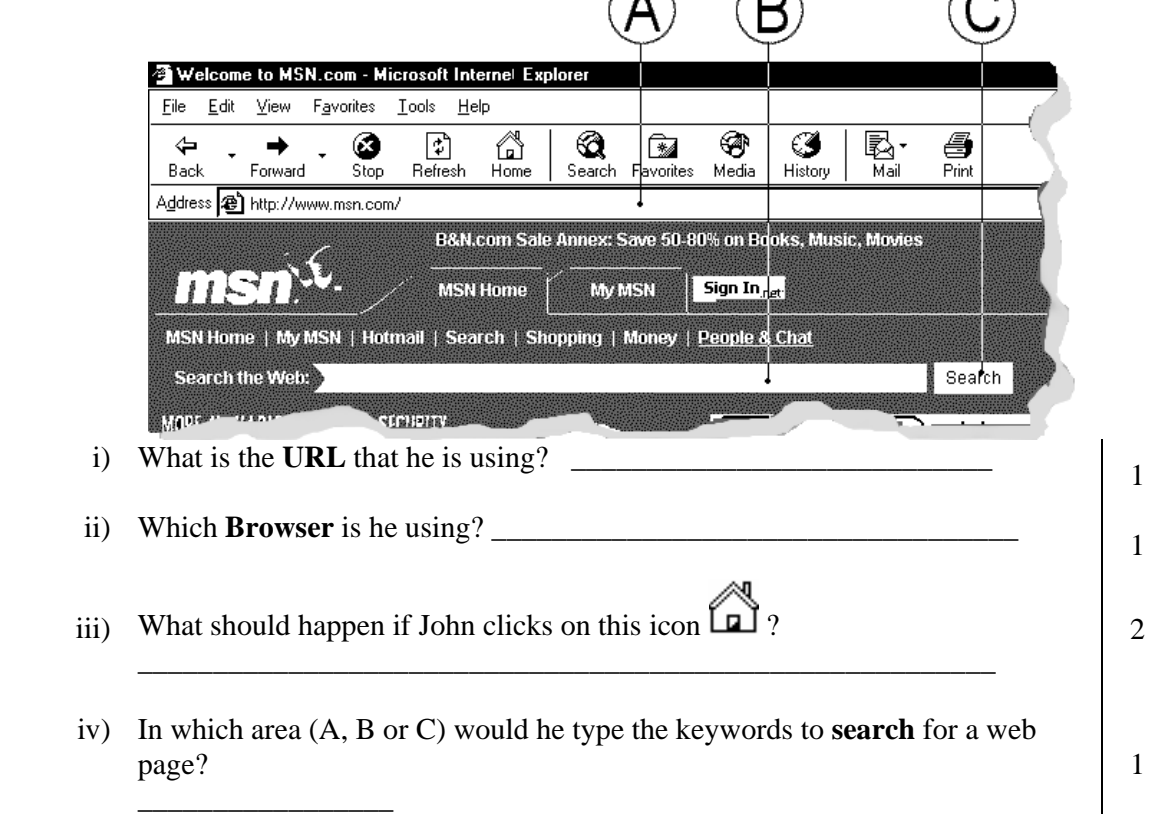

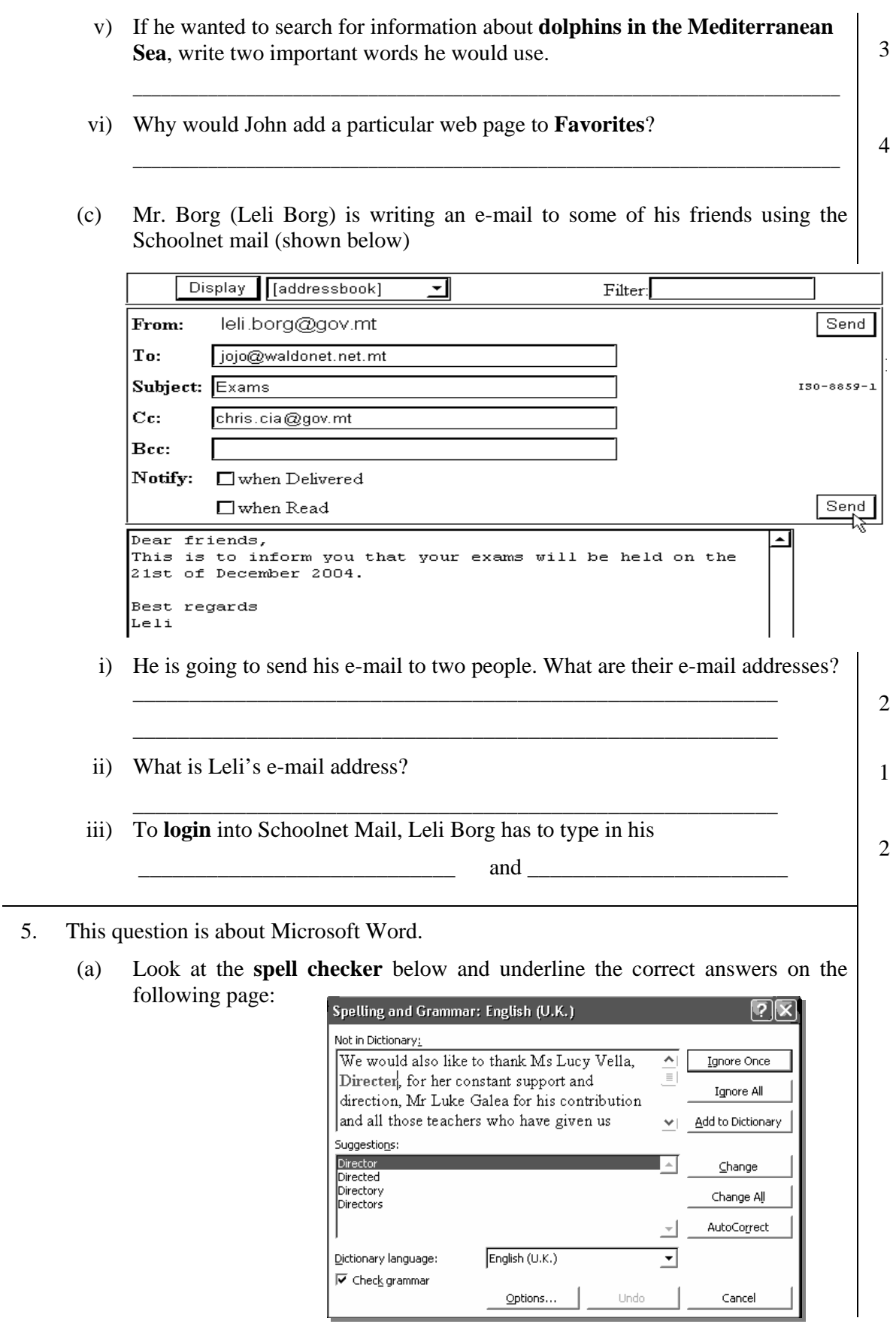

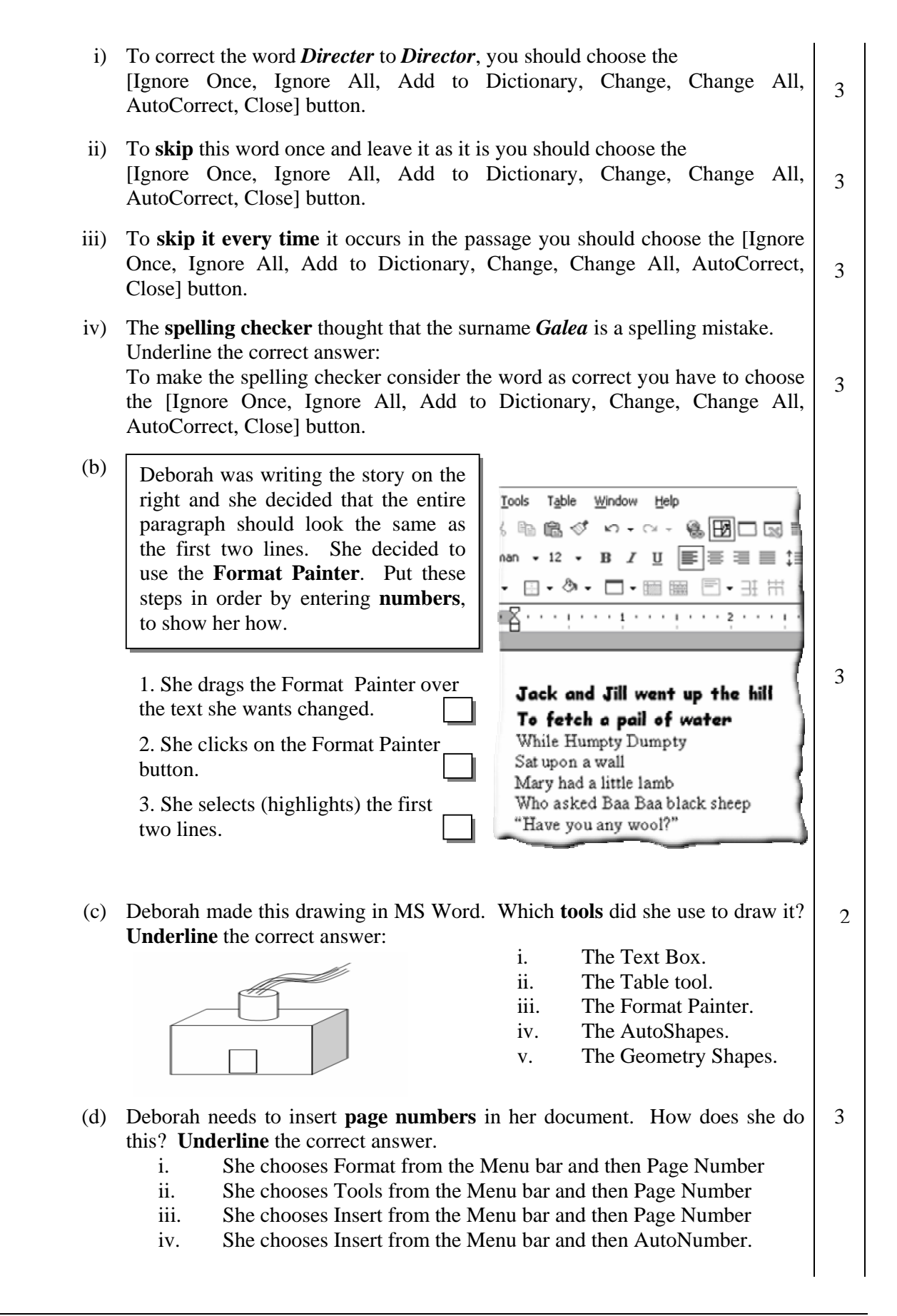

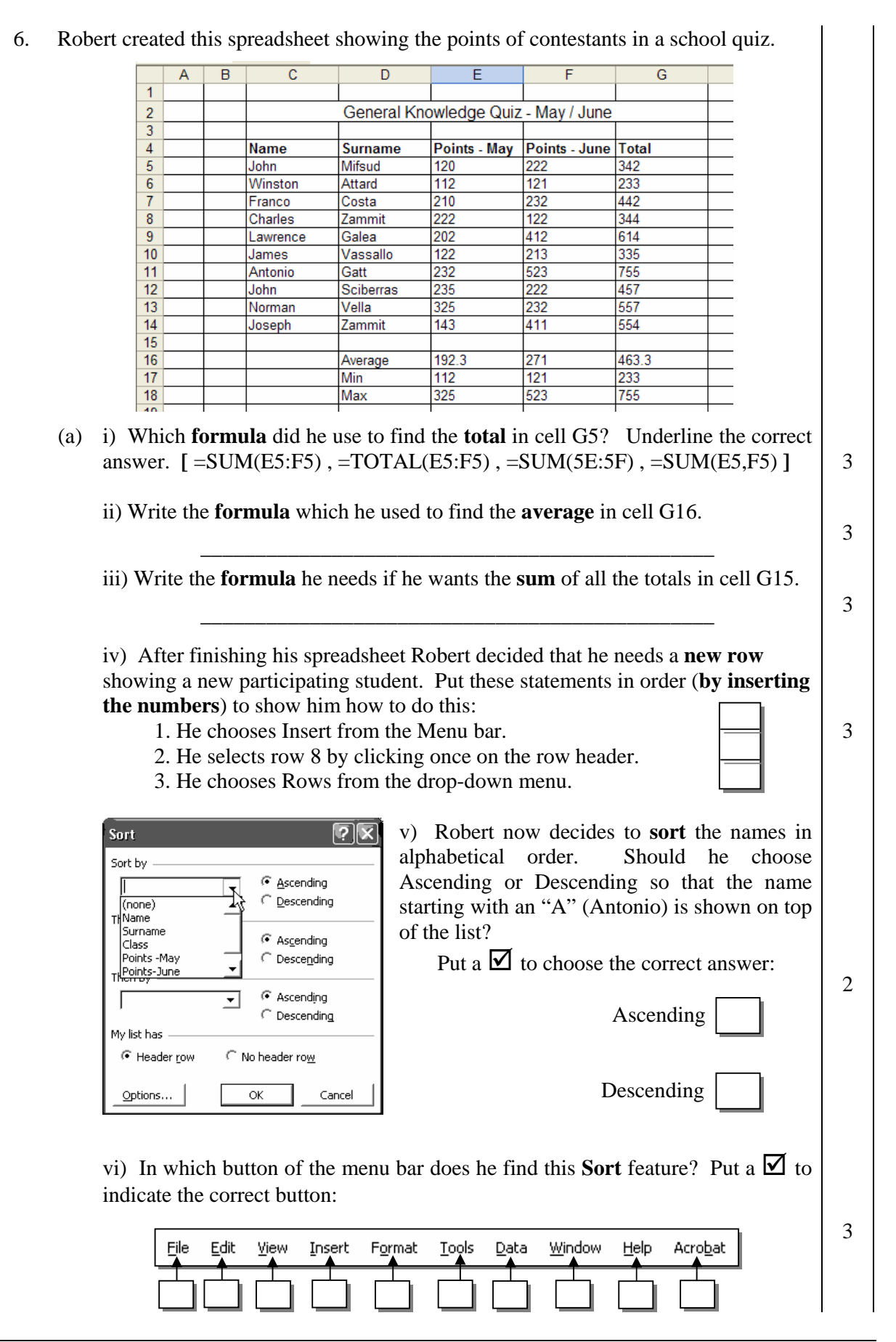